## **Services Blueprint: DVD Rental Kiosk**

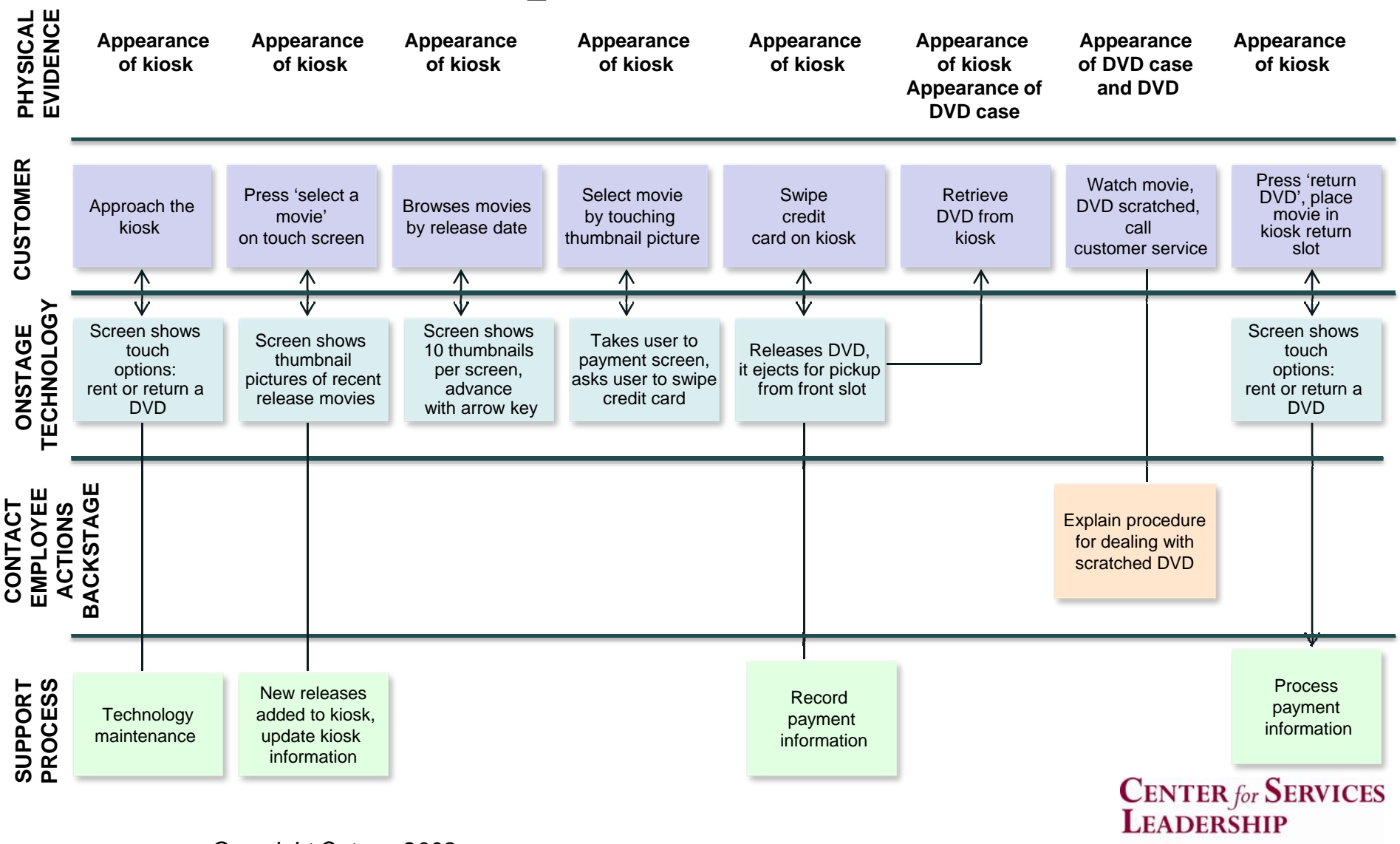

ASI

**W. P. CAREY** 

ARIZONA STATE UNIVERSITY